$<<$ Solid Works 2007  $>$ 

书名:<<Solid Works 2007机械建模与工程实例分析>>

, tushu007.com

- 13 ISBN 9787302173694
- 10 ISBN 7302173699

出版时间:2008-5

页数:285

PDF

更多资源请访问:http://www.tushu007.com

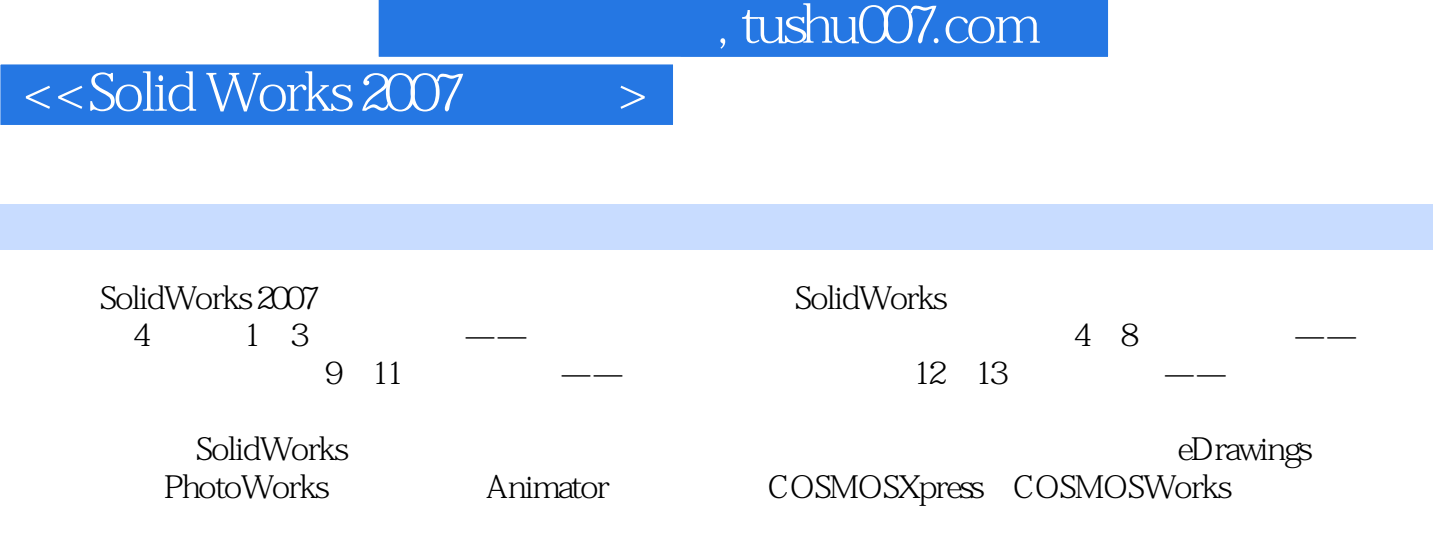

SolidWorks

, tushu007.com

## <<Solid Works 2007

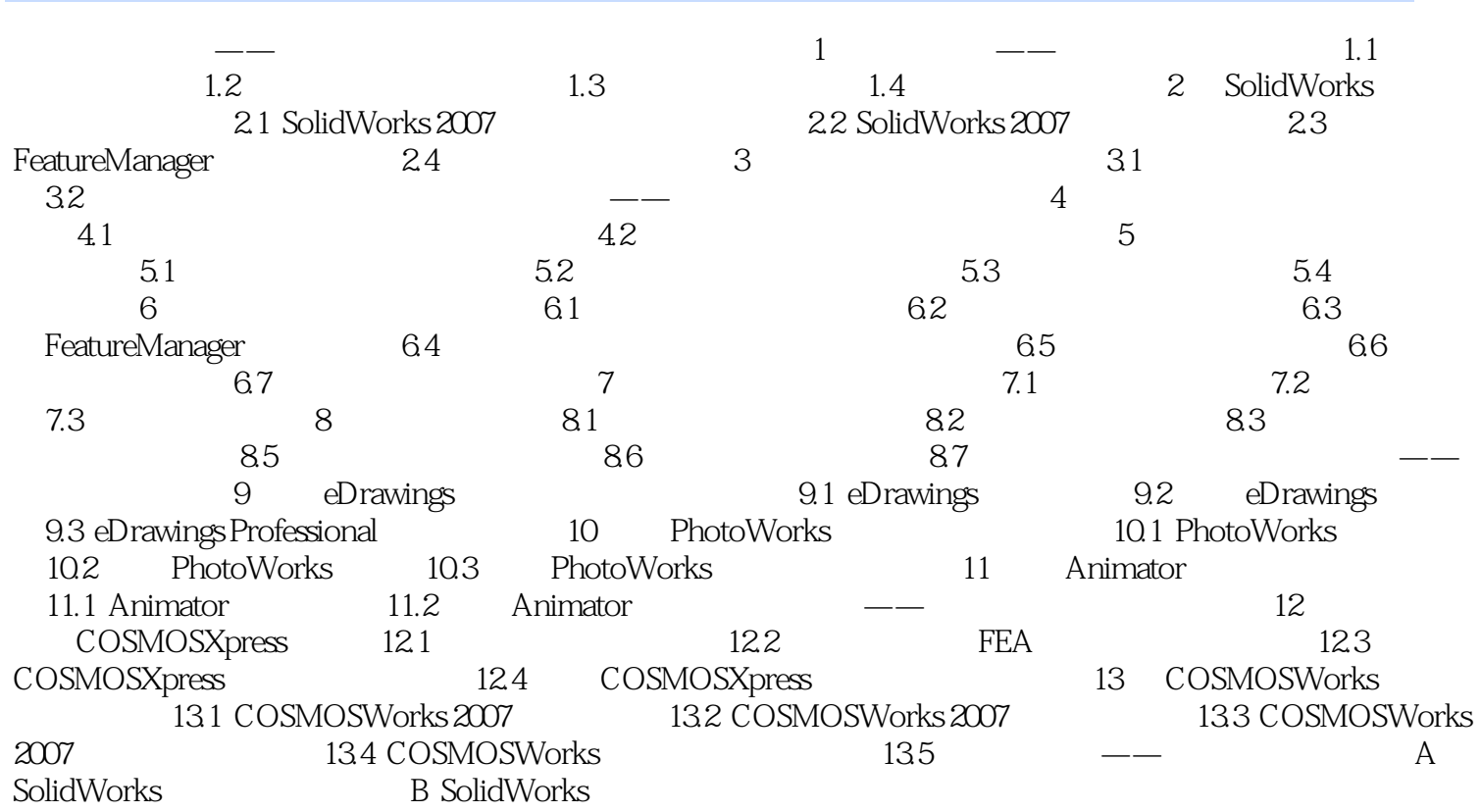

 $\left\vert >\right\vert$ 

 $,$  tushu007.com

## $<<$ Solid Works 2007  $>$

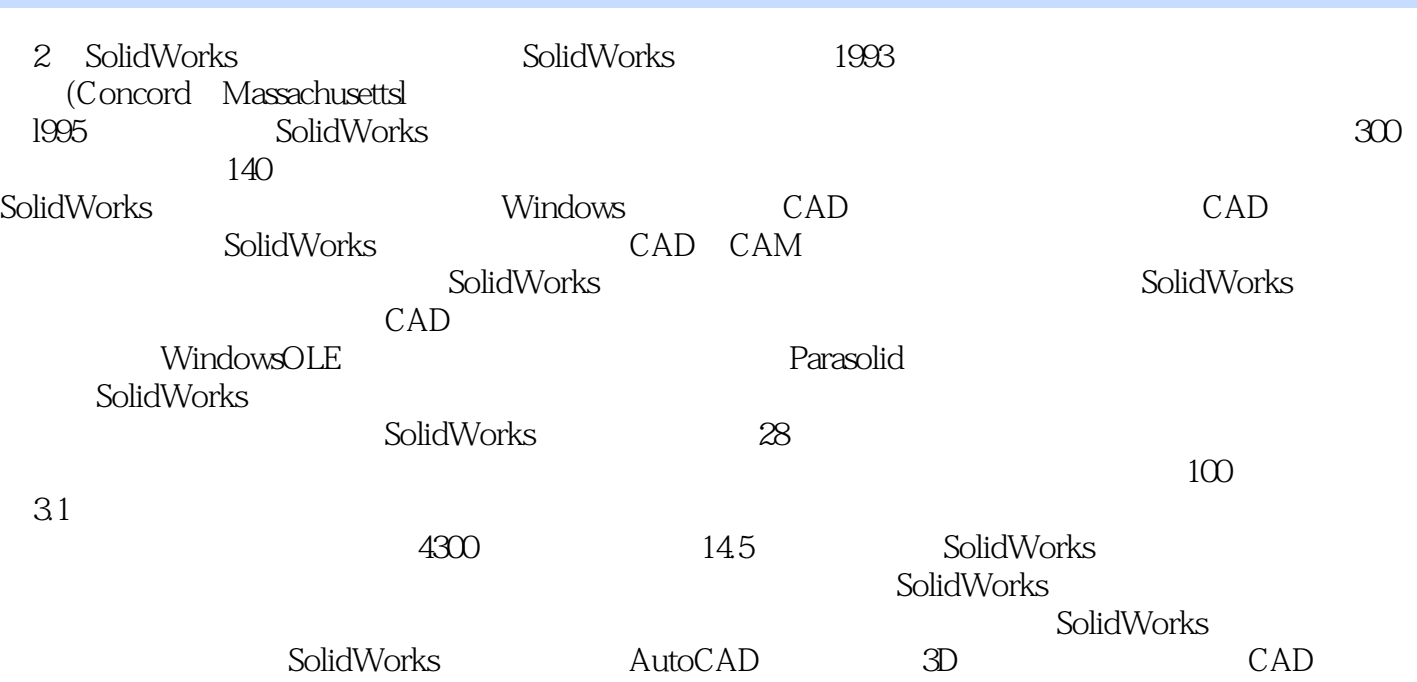

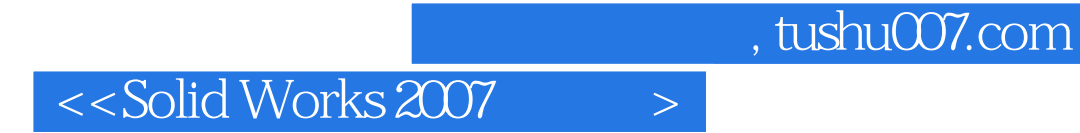

Solid Works 2007

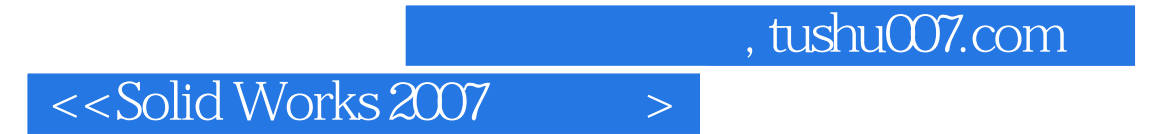

本站所提供下载的PDF图书仅提供预览和简介,请支持正版图书。

更多资源请访问:http://www.tushu007.com